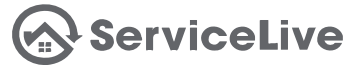

Create a network of Providers that know who you are, and how to complete your work! Select Provider Networks (SPNs) allow you to set requirements that Providers must meet to become members in your network, and your SPN will let you manage those members that receive your work.

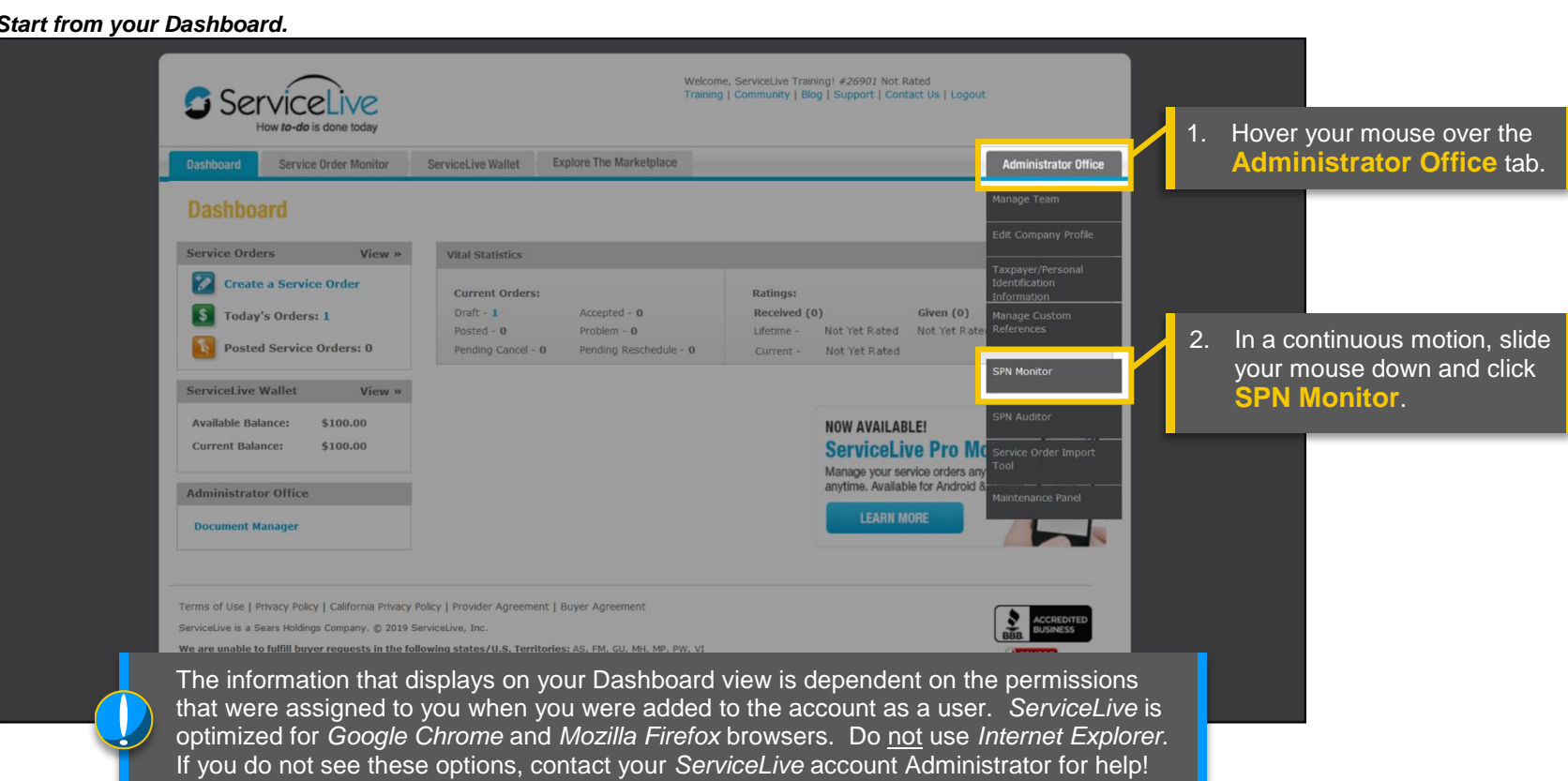

## *The Manage Select Provider Networks page will display.*

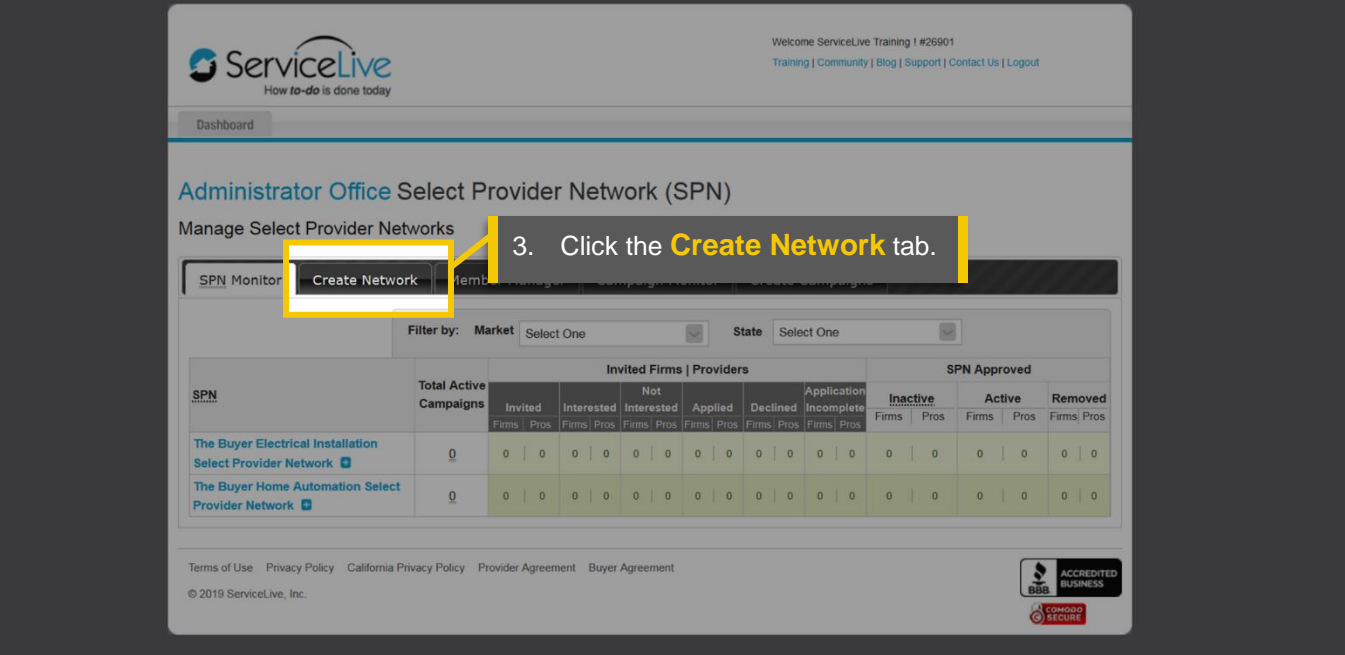

*The Create A Select Provider Network page will display.*

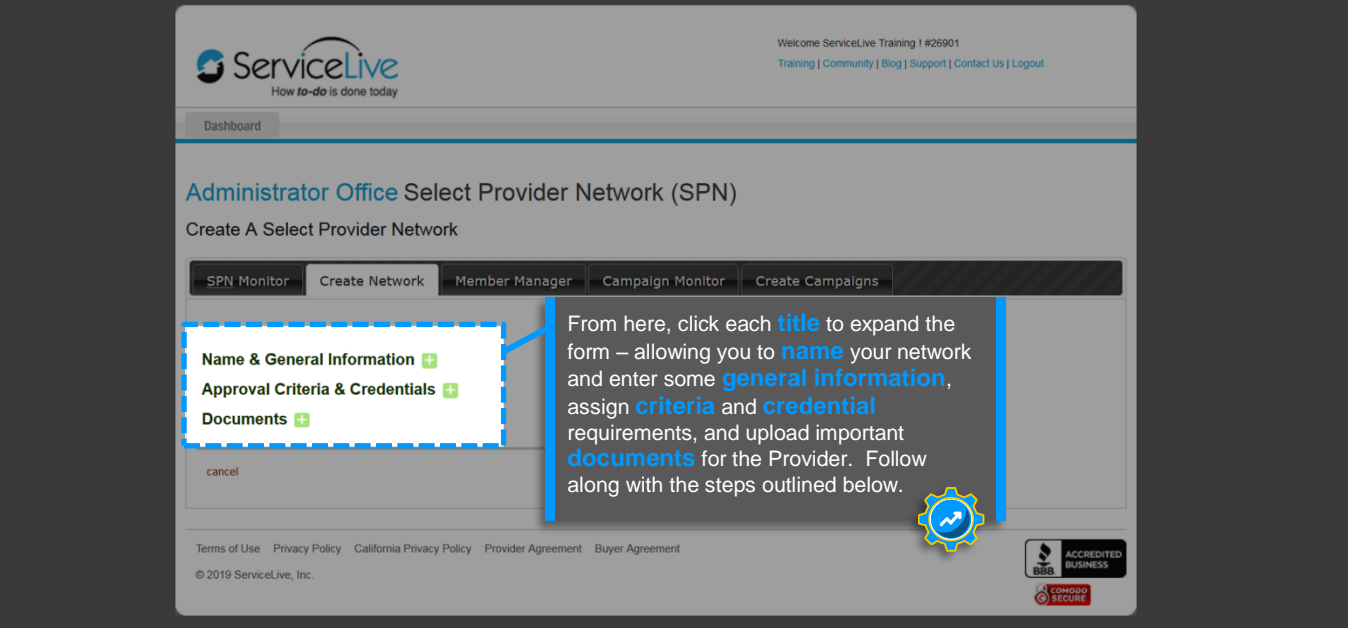

*Name & General Information*

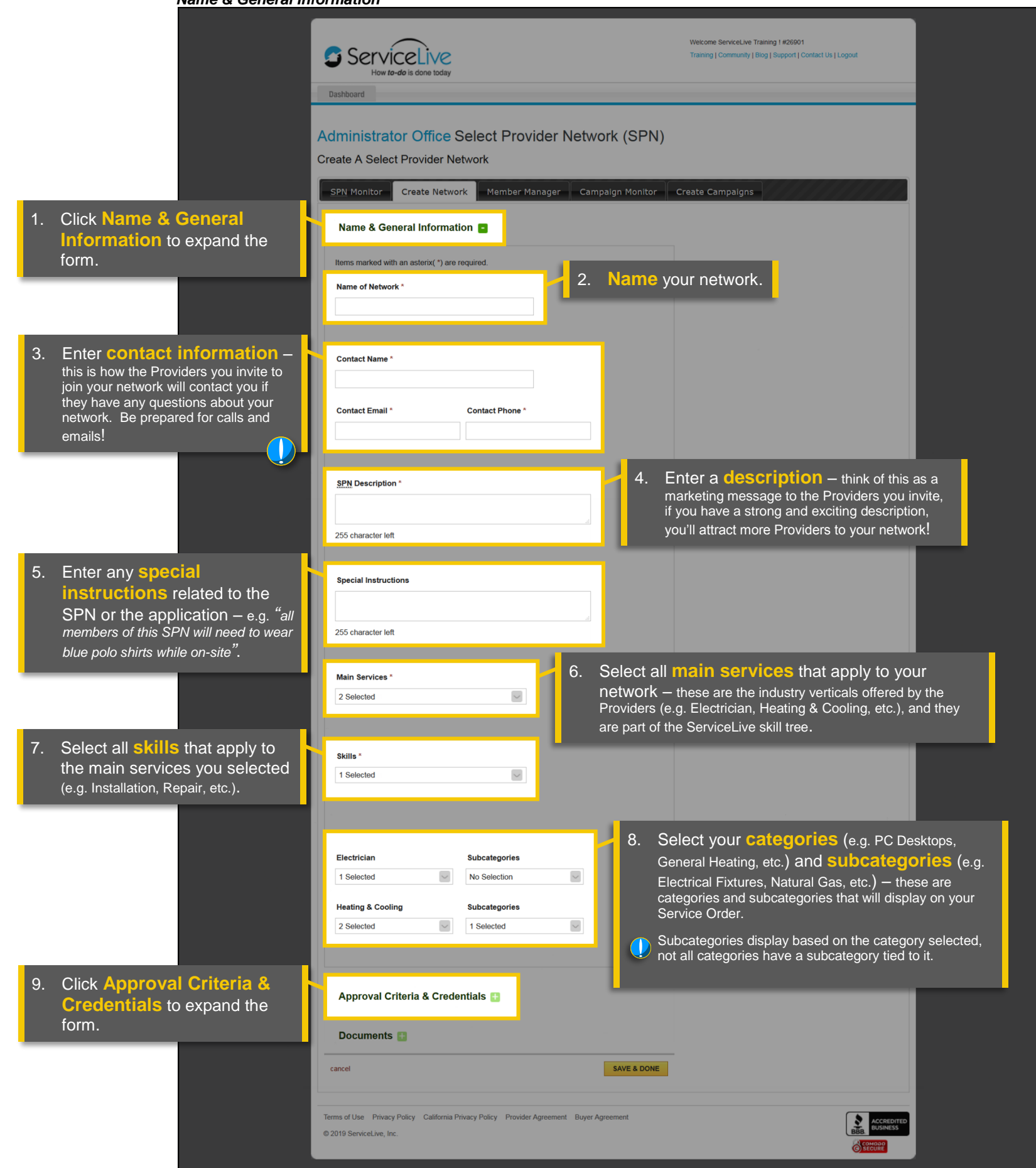

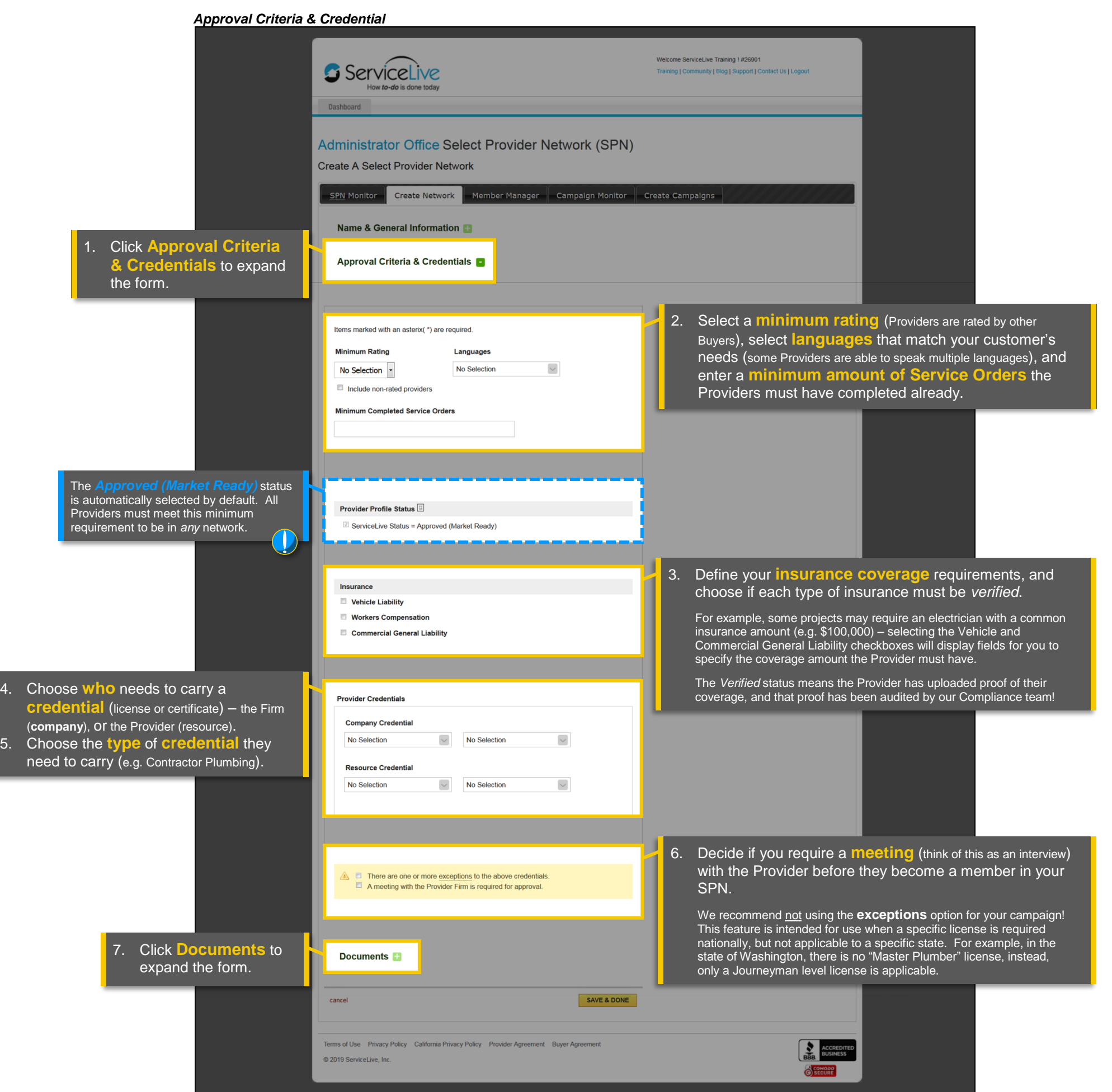

 $\mathbf{B}$ 

## *The Manage Select Provider Networks page will display.*

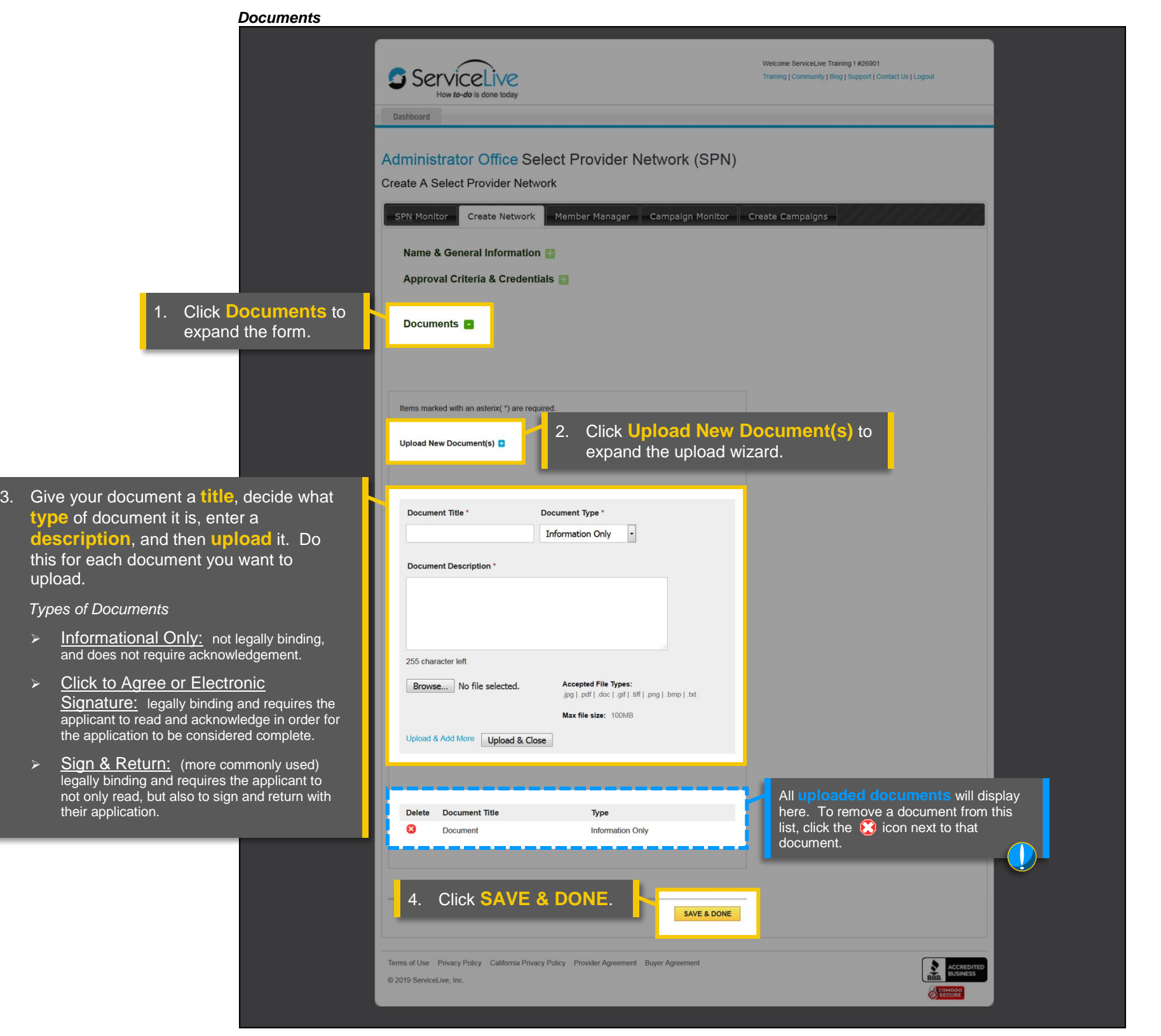

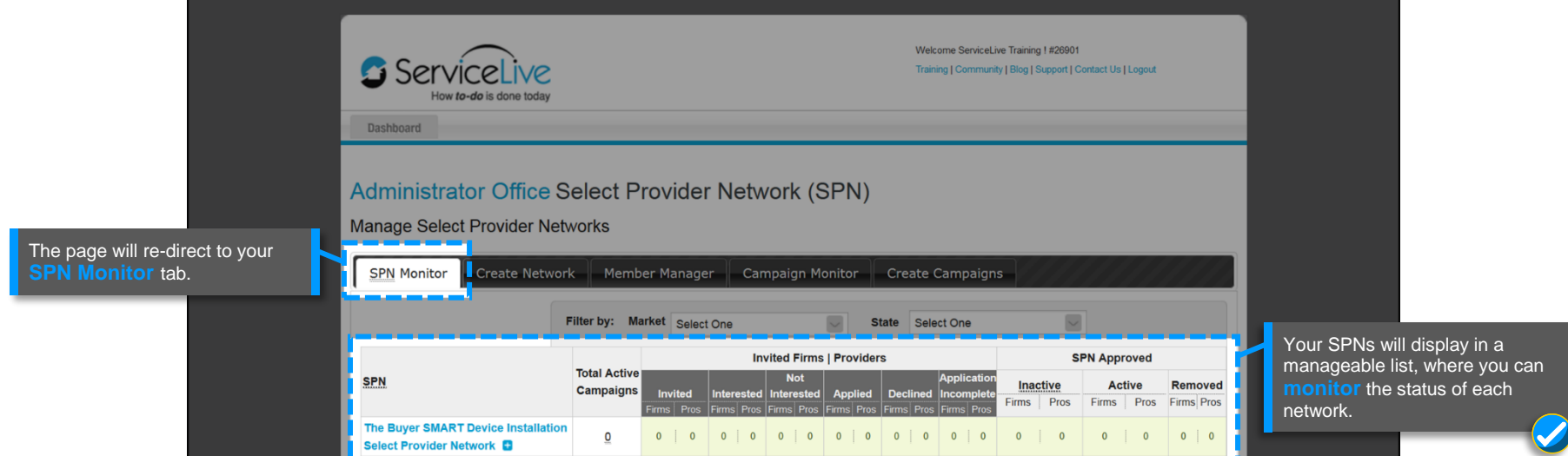

ServiceLive

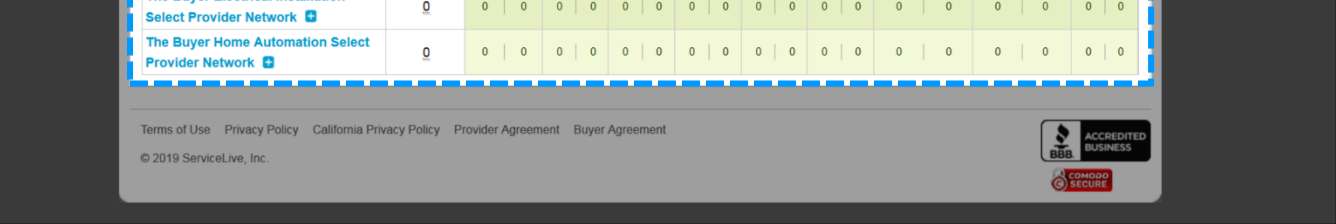

## **Questions?**

Contact our Support Team at **888-549-0640**, option **1** Mon - Fri, 8am to 7pm Central Standard Time Sat, 8am to 5pm Central Standard Time

You can also email us at **Support@servicelive.com** Mon - Fri, 8am to 5:30pm Central Standard Time